## **智行理财网** 怎样交易以太坊 靠谱的Bitget交易所下载

 以太坊与比特币的最大区别在于,除了所有以太坊交易外,它的节点还存储着每 个智能合约的最新状态。对于每个以太坊应用程序,网络都需要跟踪"状态"或所 有这些应用程序的当前信息,包括每个用户的余额、所有智能合约代码以及它们的 存储位置等。

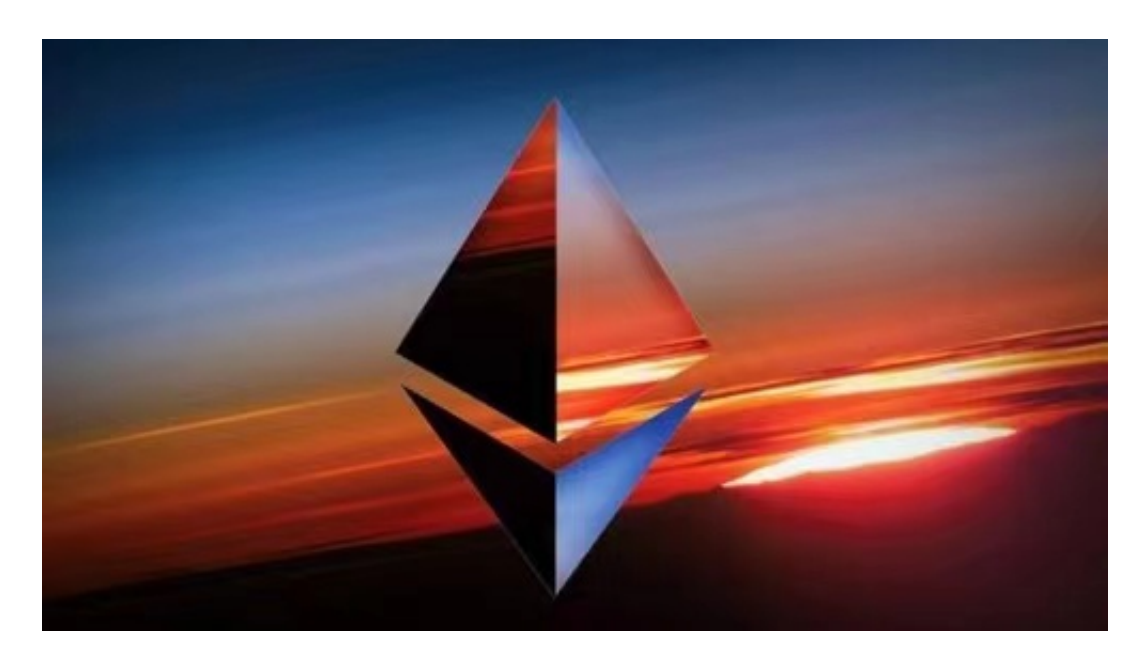

 得益于区块链技术,以太坊没有中心服务器,所以在以太坊上运行的APP不存在 崩溃、死机的可能,数据也不会泄露,甚至不能被关闭!它跟区块链一样也是分布式 和去中心化的,所以又叫分布式应用(Decentralized Application,简称DApp)

DApp 一旦被"上传"到以太坊,它们将始终按照编好的程序运行。 这些应用程序可以控制数字资产; 同时还是去中心化的,这意味着没有任何单一实体或个人可以控制它们。

 目前,全世界有成千上万名开发者正在以太坊上构建应用程序、发明新的应用程 序,其中有许多现在已经可以使用:

加密货币钱包:让你可以使用 ETH 或其他数字资产进行低成本的即时支付;

金融应用程序:让你可以借贷、投资数字资产;

去中心化市场:让你可以交易数字资产,甚至就现实世界事件的"预测"进行交 易;

游戏:你可以拥有游戏内的资产,甚至可以由此获得现实收益;

 对于关注数字货币市场的投资者,推荐下载Bitget APP,方便实时了解数字货币的行情走势和最新消息。

## Bitget下载详细教程

1. 首先, 在应用商店或者Bitget官网查找下载链接, 点击下载Bitget APP。注意 ,建议从官方渠道下载,以免下载不安全的APP,导致资金被盗等问题。

2. 下载完成后, 点击安装以启动APP, 会出现登录/注册页面。

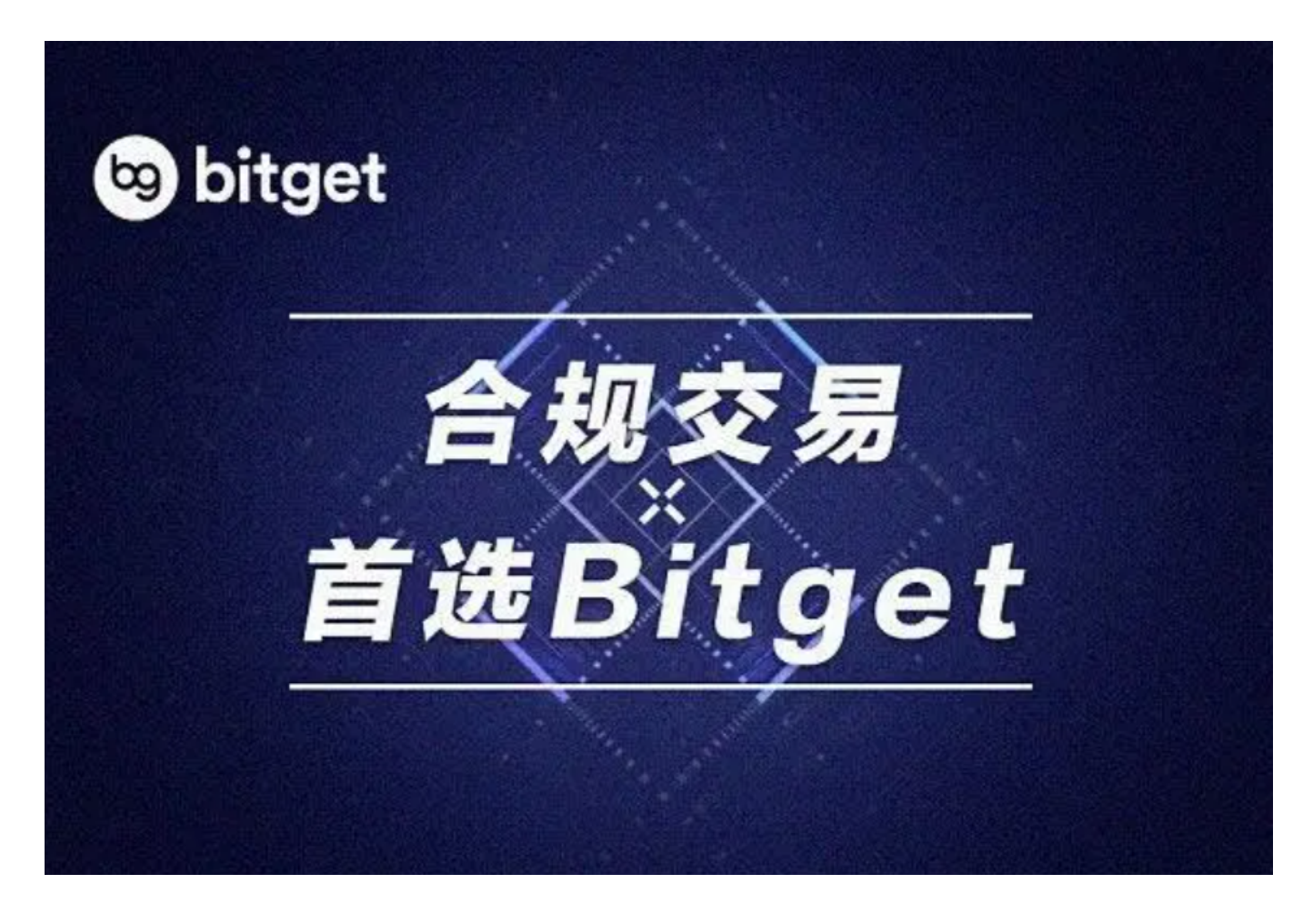

3. 如果已经注册了Bitget账户, 则可以直接输入账户名和密码进行登录, 如果还 没有,则需要点击注册按钮进行注册。

4. 进入注册流程后, 请按照提示输入个人信息(如用户名、密码、手机号码、邮 箱等)并进行实名认证。

5. 在进行实名认证时,请仔细阅读相关提示,上传真实的个人身份证件和银行卡

## 等资料。实名认证通过后,您才能在平台上使用各种数字资产交易功能。

6. 下载并安装完成后,登录账号即可进入Bitget平台进行数字资产交易,充提币 、查看交易数据等操作。